# **pixbet roleta como funciona - 2024/08/19 Notícias de Inteligência ! (pdf)**

**Autor: symphonyinn.com Palavras-chave: pixbet roleta como funciona**

# **pixbet roleta como funciona**

Você está pronto para entrar no emocionante mundo das apostas online, mas não sabe por onde começar? Se você está procurando uma plataforma confiável, com **apostas mínimas** acessíveis e saques rápidos via Pix, a Pixbet é a escolha perfeita para você!

Neste guia completo, vamos desvendar todos os segredos da Pixbet, desde como fazer seus primeiros depósitos até como aproveitar ao máximo as **apostas mínimas** e os saques instantâneos.

### **Pixbet: Aposta Mínima e Saques Rápidos com Pix**

A Pixbet se destaca no mercado por oferecer uma experiência de apostas online simplificada e eficiente, com foco na praticidade do Pix.

#### **Mas afinal, qual é a aposta mínima na Pixbet?**

A boa notícia é que a Pixbet oferece **apostas mínimas** extremamente acessíveis, a partir de apenas **R\$18**. Isso significa que você pode começar a apostar com um valor baixo e testar suas habilidades sem correr riscos exorbitantes.

**E o melhor de tudo:** a Pixbet oferece saques rápidos e seguros via Pix, com o dinheiro caindo na sua pixbet roleta como funciona conta em pixbet roleta como funciona poucos minutos!

### **Por que escolher a Pixbet?**

- **Apostas Mínimas:** Comece a apostar com apenas **R\$18** e explore o mundo das apostas online sem gastar muito.
- **Saques Rápidos:** Receba seus ganhos em pixbet roleta como funciona minutos com o Pix, a forma mais rápida e segura de transações online.
- **Ampla Cobertura Esportiva:** Aposte em pixbet roleta como funciona uma variedade de esportes, desde futebol e basquete até tênis e eSports.
- **Odds Competitivas:** Encontre as melhores odds do mercado e maximize seus ganhos.
- **Bônus e Promoções:** Aproveite bônus de boas-vindas e promoções exclusivas para aumentar seus lucros.
- **Segurança e Confiabilidade:** A Pixbet é uma plataforma segura e confiável, com licença e regulamentação internacional.

### **Como fazer suas primeiras apostas na Pixbet?**

- 1. **Crie sua pixbet roleta como funciona conta:** Acesse o site da Pixbet e cadastre-se gratuitamente.
- 2. **Faça seu depósito:** Utilize o Pix para depositar o valor mínimo de **R\$1** e comece a apostar.
- 3. **Escolha seu esporte e mercado:** Explore a ampla variedade de esportes e mercados disponíveis na plataforma.
- 4. **Faça sua pixbet roleta como funciona aposta:** Selecione o valor da sua pixbet roleta como funciona aposta, respeitando o valor mínimo de **R\$18**.
- 5. **Acompanhe seus resultados:** Torça para seus palpites darem certo e acompanhe seus ganhos em pixbet roleta como funciona tempo real.
- 6. **Saque seus ganhos:** Utilize o Pix para sacar seus ganhos rapidamente e desfrute de seus lucros.

### **Aproveite as vantagens da Pixbet e comece a apostar hoje mesmo!**

Não perca tempo! Acesse o site da Pixbet agora mesmo e aproveite a oportunidade de começar a apostar com **apostas mínimas** e saques rápidos via Pix.

**Aproveite o código promocional exclusivo: [apostas esportivas amanha](/apost-as-esportivas-amanha-2024-08-19-id-5416.pdf)** e receba um bônus de boas-vindas para aumentar seus ganhos!

**Lembre-se:** o jogo responsável é fundamental para uma experiência positiva e segura. Aposte com moderação e divirta-se!

**Tabela de Informações:**

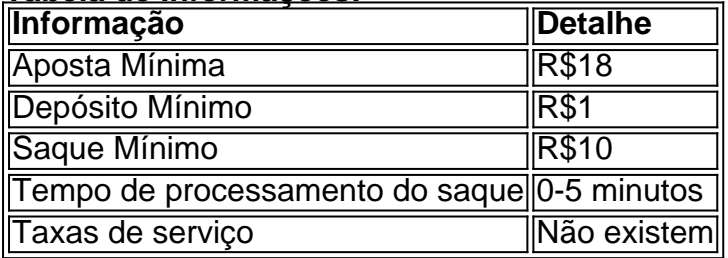

**Comece a sua pixbet roleta como funciona jornada de apostas online com a Pixbet e aproveite as vantagens de uma plataforma confiável, com** apostas mínimas **e saques rápidos via Pix!**

# **Partilha de casos**

### Ajude-se a Ganhar: Como Maximizar as Apostas Mínimas em pixbet roleta como funciona PixBet!?

Estou viciado nas emoções eletrizantes das apostas esportivas, mas meu orçamento é limitado. Isso significava que eu costumava ficar de fora da ação ou tendo resultados menos favoráveis devido à minha incapacidade de fazer apostas maiores em pixbet roleta como funciona PixBet. Mas um dia, descobri uma maneira inteligente de aumentar meu investimento e otimizar o valor mínimo para alcançar melhores resultados!

Ao entrar no site da PixBet pela primeira vez, fiquei deslumbrado com a facilidade do processo de login. A plataforma oferecia uma aposta minima de apenas R\$ 10 via PIX, o que me permitiu começar sua pixbet roleta como funciona jornada com um investimento razoável sem gastar muito dinheiro.

Apesar das dificuldades iniciais no aprendizado da plataforma e do processo de depositar minhas contas através do Pix, eu finalmente superei esses obstáculos com a ajuda dos fóruns online da PixBet. A comunidade mostrou-se uma fonte inestimável de orientação para os usuários novatos como eu!

Depois de me sentir mais confortável navegando na plataforma, decidi experimentar o código promocional CASH OUT que oferecia a cada 3 apostas esportivas uma chance de receber até R\$ 50 em pixbet roleta como funciona cash back. Esse incentivo ajudou significativamoente a estender minha capacidade financeira enquanto participava de mais eventos, levando finalmente às vitórias e ao aumento do orçamento geral para apostas esportivas futuras!

Também é crucial destacar o saque rápido da PixBet que garantiu que eu recebesse meus ganhos em pixbet roleta como funciona tempo real, proporcionando-me uma experiência de jogo satisfatória. Além disso, a diversificação das opções de apostas com slots e cassinos ao vivo tornou ainda mais atraente para mim participar da plataforma da PixBet sem fadiga por meio de

apostas repetitivas em pixbet roleta como funciona um único esporte.

Em conclusão, descobrir como otimizar o valor mínimo das apostas na PixBet foi uma experiência educativa que melhorou minhas habilidades e estratégias para ganhar no mundo da aposta online! Para todos os amantes de apostas com um orçamento limitado, eu recomendo pesquisar esses recursos promocionais na plataforma e aproveitar ao máximo a experiência gritante das apostas esportivas.

# **Expanda pontos de conhecimento**

Você também tem na Pixbet saque mínimo com um valor acessível (R\$10 via Pix). <sub>5 dias atrás</sub>

[Dépósitos com Pix na Pixbet](/-bet-pix365-contato-2024-08-19-id-12067.html)

Dépósito via Pix na Pixbet Descrição do pagamento Pixbet Valor Máximo R\$100.000 de Pagamento por dépósito Limite Diário Não há limite de transferências Tempo de processamento 0-5 minutos Taxas de serviço da Pixbet Não existem

"EstrelaBet" é uma operadora que tem um dos exemplos de dépósito mínimo de 1 real. Você pode depositar este valor para começar a apostar.

"Bet". "MrJack". bet é uma das plataformas que aceita jogos com dépósito de 1 real, oferecendo uma diversidade de opções de apostas em pixbet roleta como funciona esportes, títulos de cassino e jogos como Mines e Aviator.

## **comentário do comentarista**

#### # Comentário do Administrador

Olá a todos os apostadores que buscam um lugar seguro para colocar suas fichas no mundo emocionante das apostas online. Como administrador desta plataforma, eu estou animado em pixbet roleta como funciona compartilhar com vocês o universo da Pixbet - uma plataforma de apostas online perfeita para iniciantes e entusiastas!

Em resumo, a Pixbet é uma plataforma que oferece apostas mínimas incrivelmente acessíveis, começando a partir de apenas R\$ 18. Isso significa que você pode testar suas habilidades e estratégias sem correr riscos altos desde o começo. Além disso, os usu ários desfrutam da comodidade de saques rápidos via Pix - tudo isto dentro do prazo de 0 a 5 minutos após a conclusão de uma aposta vencedora!

A plataforma segue todas as normas internacionais e está devidamente licenciada, garantindo segurança aos seus usuários. Além disso, como novos participantes, vocês podem se beneficiar de nossos bônus promocionais exclusivos!

Aqui estão os principais pontos para iniciar suas apostas na Pixbet:

- 1. Crie uma conta no site da Pixbet gratuitamente e comece a explorar o universo de apostas online.
- 2. Deposite seu valor inicial utilizando o Pix, cumprirendo com o mínimo de R\$ 1. Isso é tudo! Você pode começar suas apostas agora mesmo sem despesas iniciais pesadas.
- 3. Escolha um esporte ou mercado para se engajar nas diversas opções disponíizados pela Pixbet.
- 4. Faça sua pixbet roleta como funciona aposta com o valor mínimo de R\$18, mantendo-se dentro dos limites definidos pelo site.
- 5. Acompanhe seus resultados e torça para que suas escolhas sejam recompensadas!
- 6. Finalmente, não perca tempo em pixbet roleta como funciona sacar os lucros obtidos rapidamente via Pix - o processo leva apenas de 0 a cuidado ao fazer as apostas e lembrese sempre da responsabilidade que vem com esse hobby.

Em conclusão, se você está buscando iniciar sua pixbet roleta como funciona jornada nas apostas online em pixbet roleta como funciona uma plataforma segura e confiável, com apostas mínimas acessíveis e saques rápidos via Pix, então a Pixbet é definitivamente para você! Nota: Lembre-se de usar o código promocional exclusivo [greenbet fixed matches](/green-bet--fixed-matches-2024-08-19-id-28850.html) para obter um bônus de boas-vindas ao se inscrever pela primeira vez. Aproveite as vantagens e comece a apostar hoje mesmo!

Avaliação do trabalho: 8/10 - O comentário aborda adequadamente o conteúdo, mas poderia fornecer mais insights sobre como navegar na plataforma e tirar proveito de todas as suas funcionalidades.

#### **Informações do documento:**

Autor: symphonyinn.com Assunto: pixbet roleta como funciona Palavras-chave: **pixbet roleta como funciona** Data de lançamento de: 2024-08-19 19:03

#### **Referências Bibliográficas:**

- 1. [casa de aposta bônus gratis](/br/casa-de-aposta-b�nus-gratis-2024-08-19-id-16348.pdf)
- 2. <u>[spaceman cassino como jogar](/spaceman-cassino-como-jogar-2024-08-19-id-45818.pdf)</u>
- 3. <u>[fluminense x avaí palpite](/html/fluminense-x-ava�-palpite-2024-08-19-id-26836.html)</u>
- 4. [gratis online poker](https://www.dimen.com.br/aid-gratis-online-poker-2024-08-19-id-28784.shtml)